# **Text Console**

# D2000 System Console environment - text console

This is a part of the [D2000 System Console](https://doc.ipesoft.com/display/D2DOCV21EN/D2000+System+Console) process window, which displays detailed information on the selected redundant group, server or process. Individual categories are divided into tabs and users can switch among them.

[Redundant group information](#page-0-0) [Server information](#page-0-1) [Process information](#page-2-0)

#### **Redundant group information**

<span id="page-0-0"></span>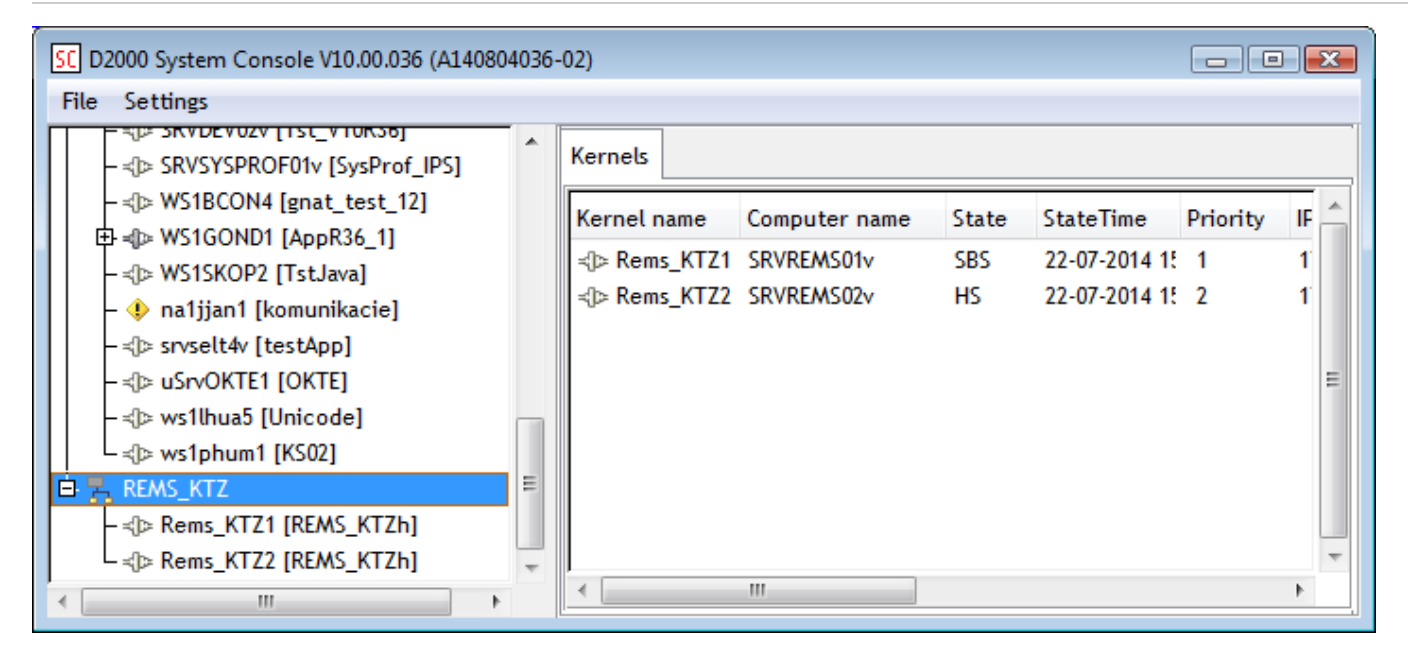

Text console contains the only tab - **Kernels**. It shows the list of servers included in the redundant group.

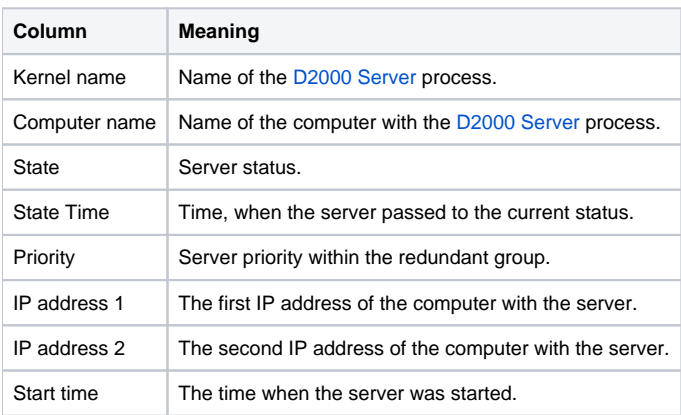

### <span id="page-0-1"></span>**Server information**

For the server, the text console contains the following tabs:

**Processes** tab

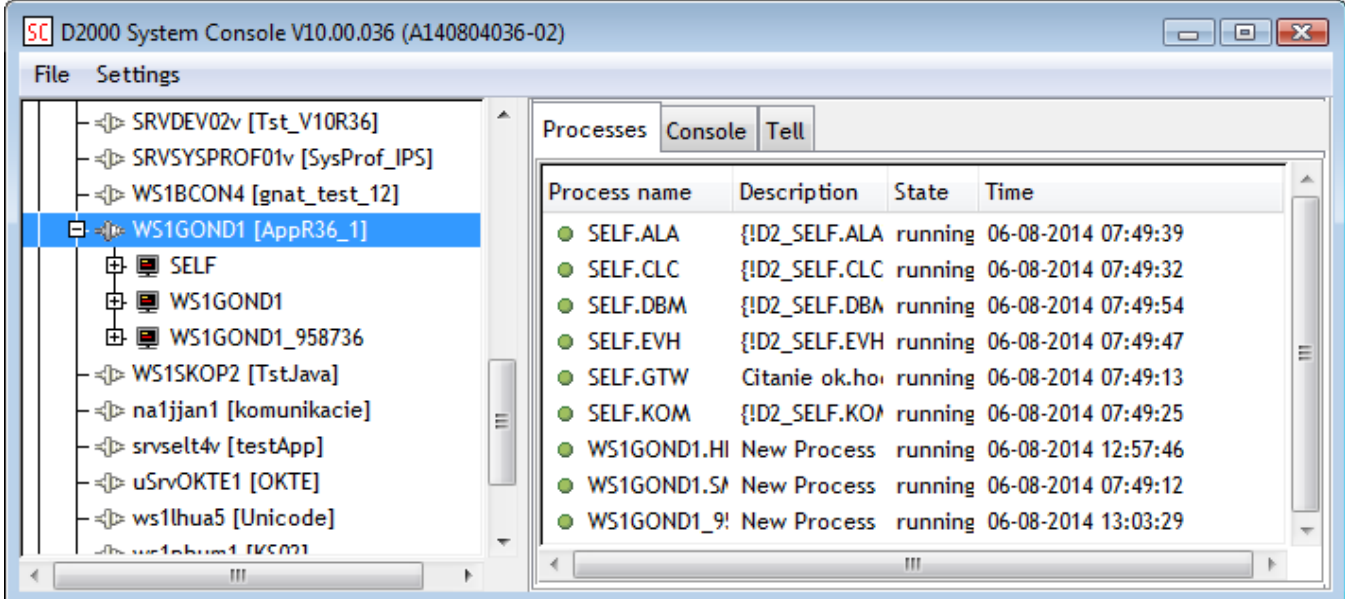

The tab shows the list of processes running on the selected server.

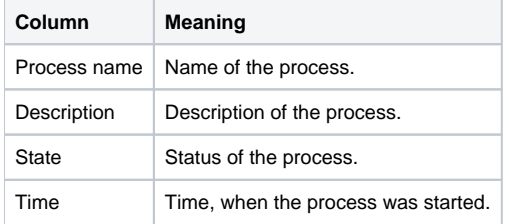

#### **Console** tab

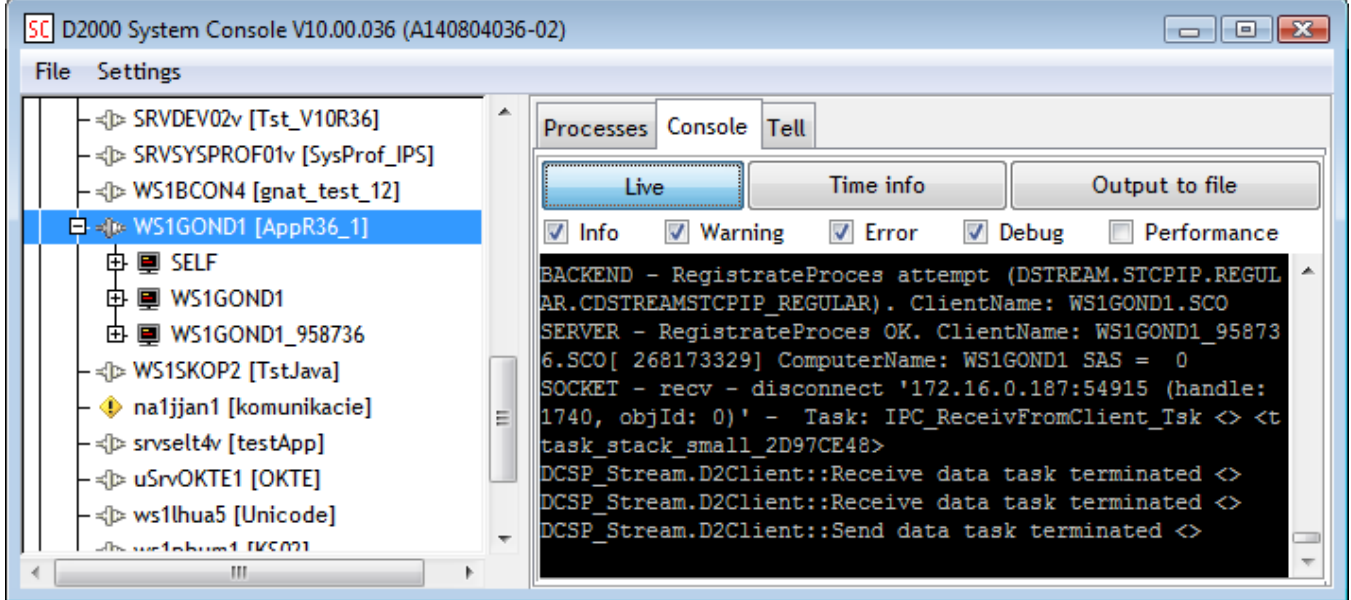

The tab displays the text output of the server. Parameters for displaying can be defined as follows:

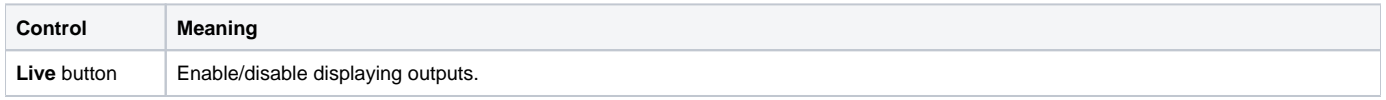

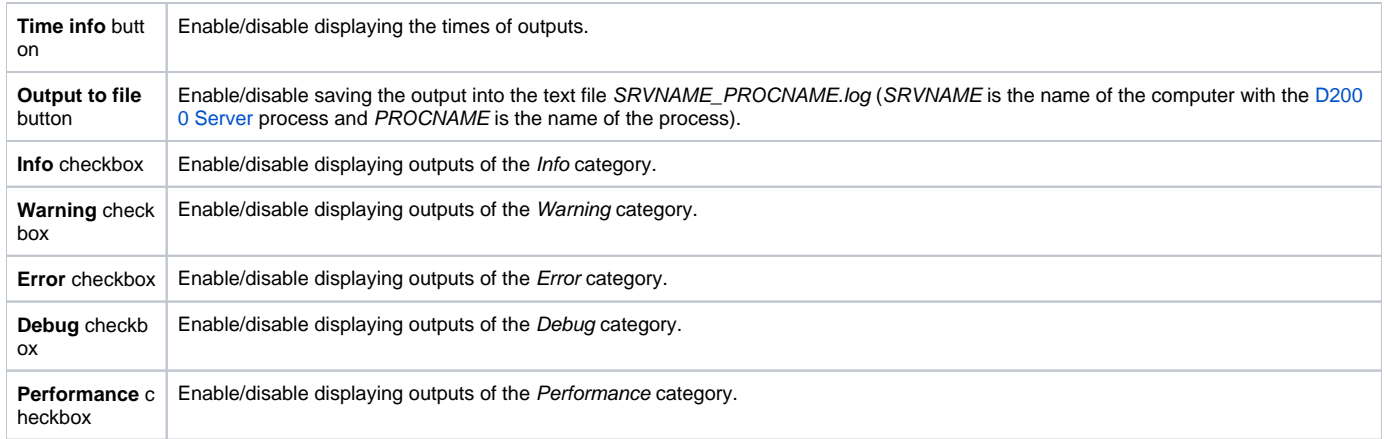

#### **Tell** tab

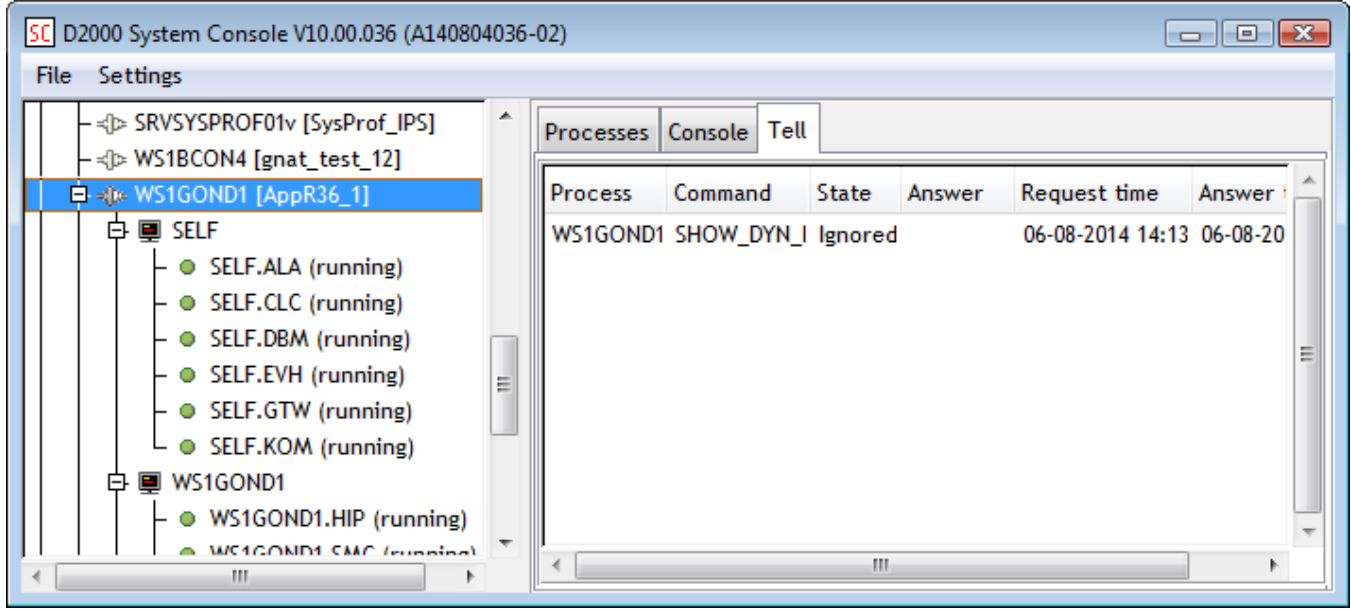

The tab allows showing the states of Tell commands, which were sent.

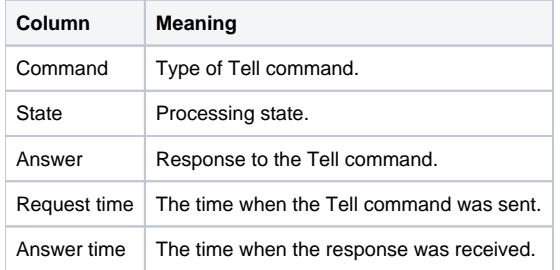

## <span id="page-2-0"></span>**Process information**

**Console** tab

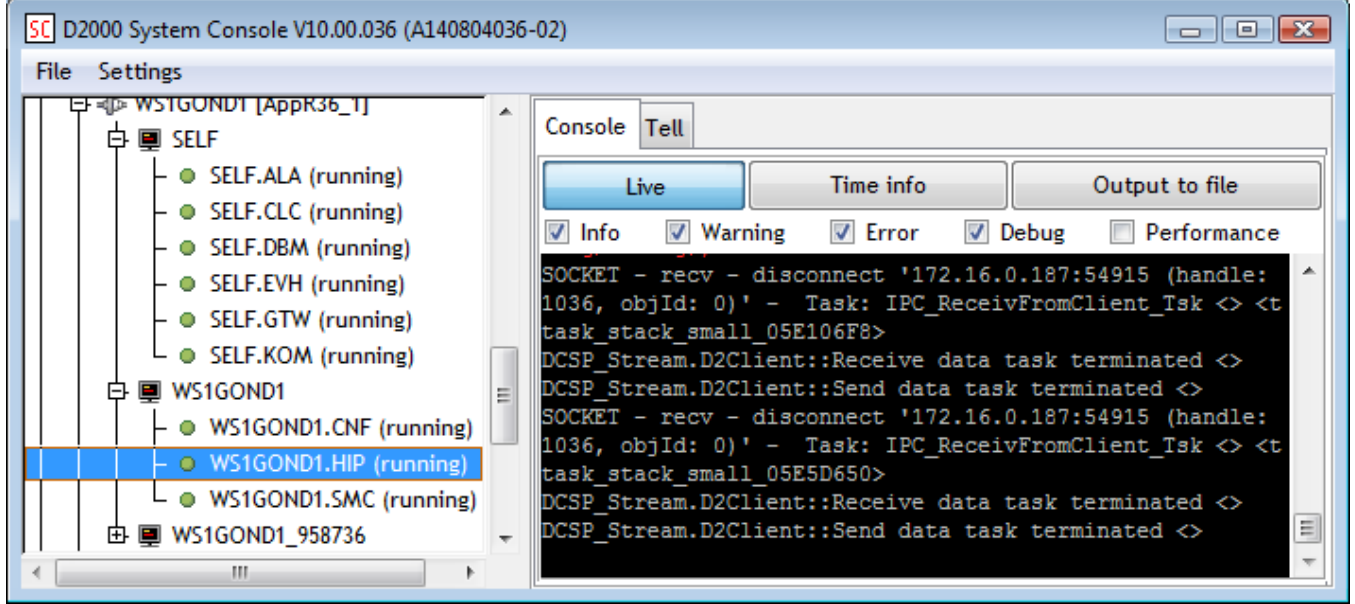

The tab shows text output of selected process.

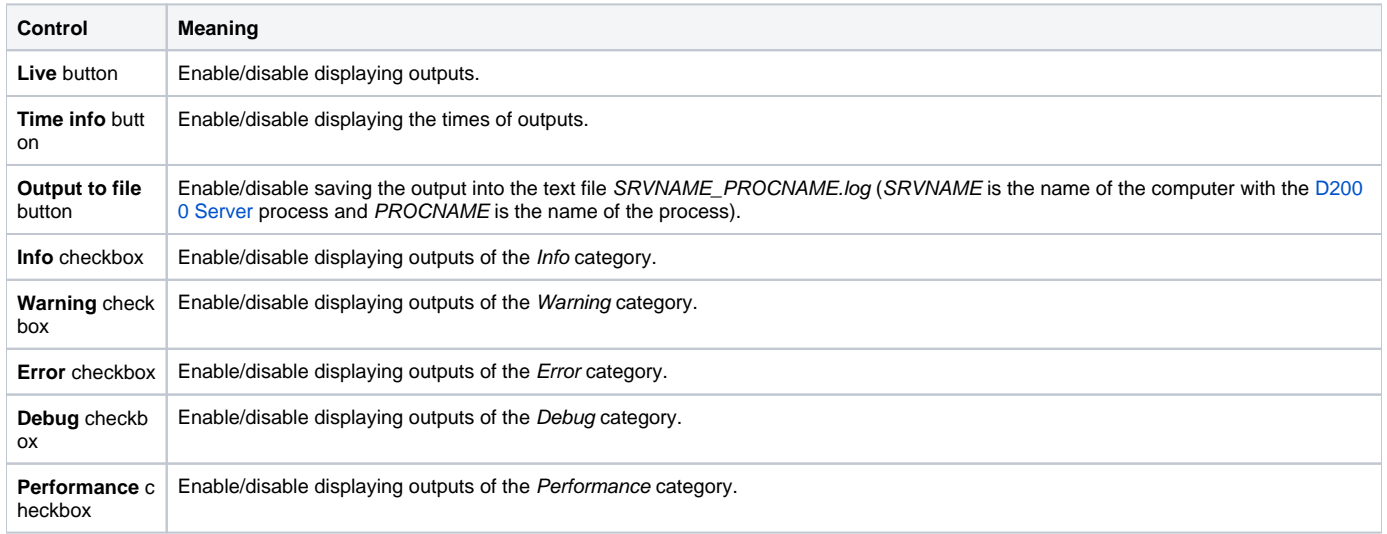

**Tell** tab

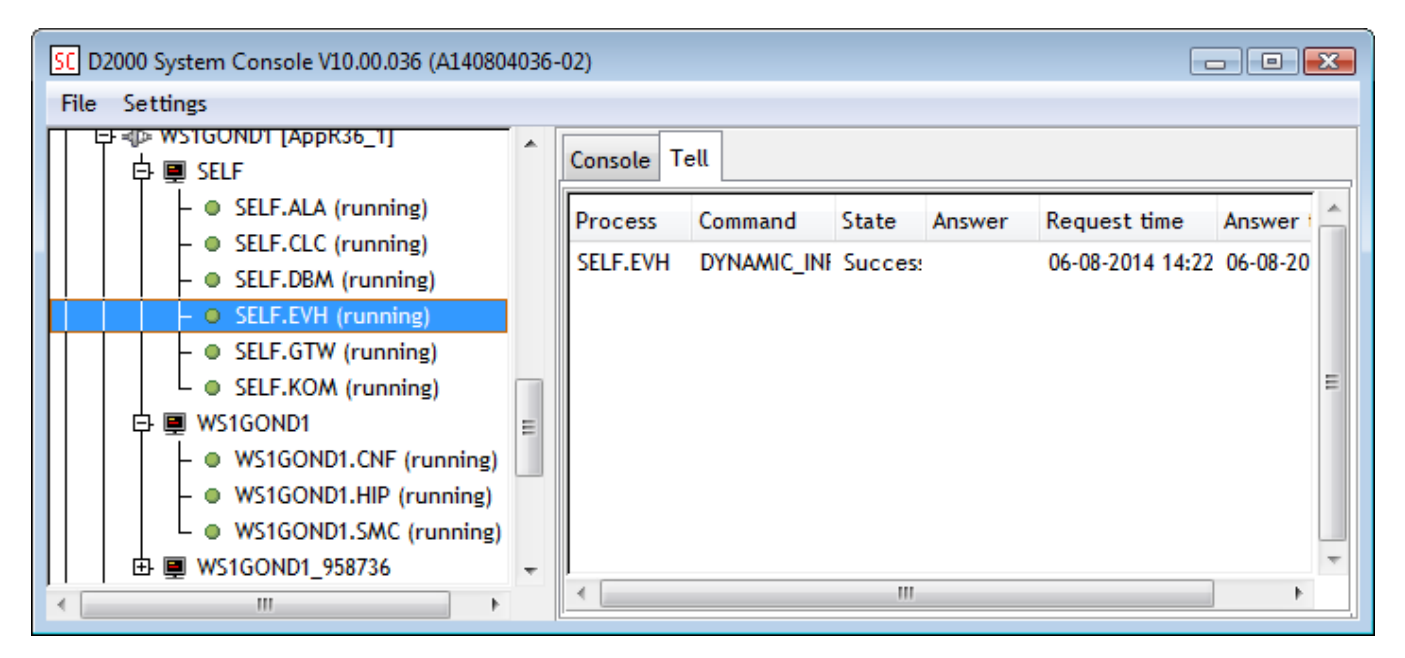

The tab allows showing the states of Tell commands, which were sent.

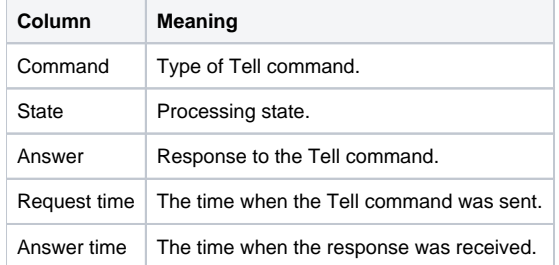